## CURRENT **STATISTICS**

Trade and Balance of Payments

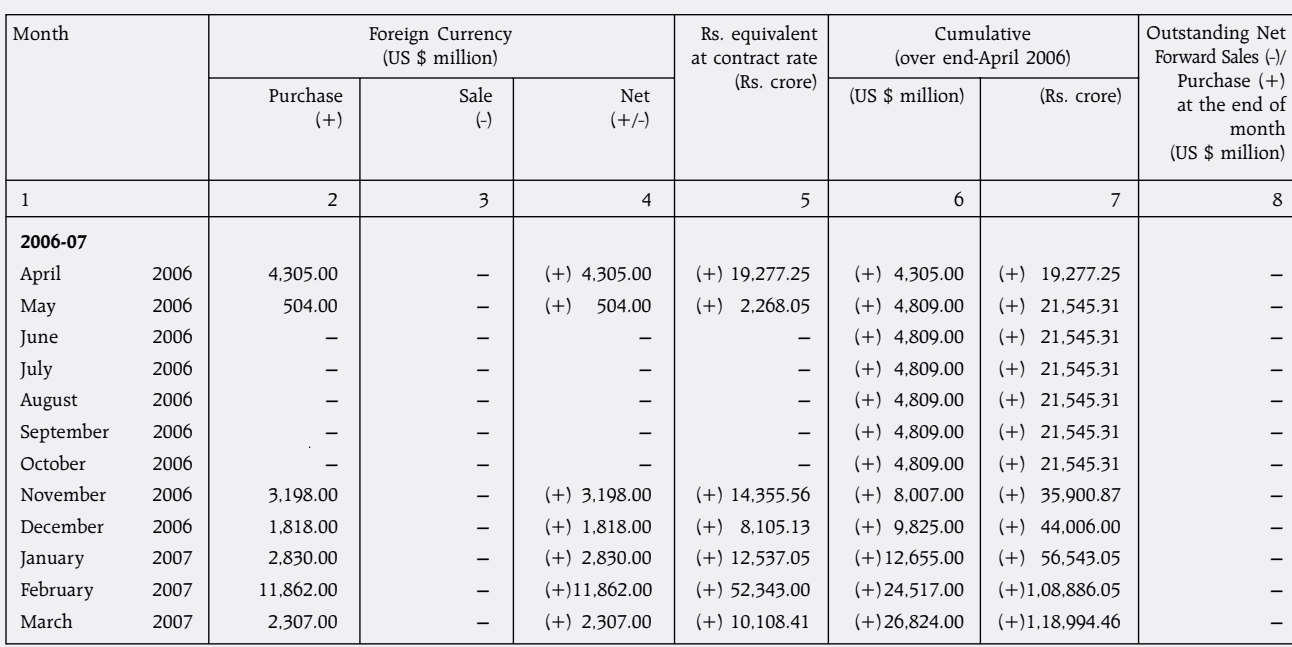

## No. 48: Sale/Purchase of U.S. Dollar by The Reserve Bank of India

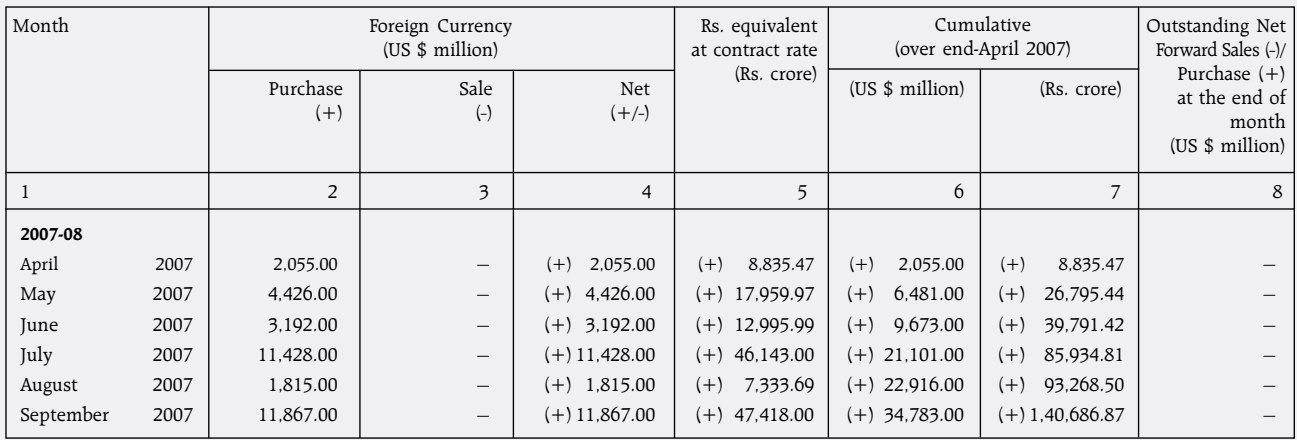

(+) : Implies Purchase including purchase leg under swaps and outright forwards.<br>
(-) : Implies Sales including sale leg under swaps and outright forwards.<br> **Note** : This table is based on value dates.

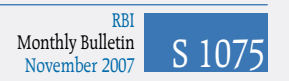